# Issues for TPAC Plugfest

September 27<sup>th</sup>, 2017

Ryuichi Matsukura

Fujitsu Laboratories Ltd. / Fujitsu Ltd.

See IG issue #346,<https://github.com/w3c/wot/issues/346>

Copyright 2017, Fujitsu Laboraotires Ltd. 1

#### Use Case (example)

- New scenario: Two and more Servients collaborations, especially between the Internet and local networks
	- Application on Smartphone connected to Internet can operate air conditioner on local network. Agent and gateway relay messages between application and device.

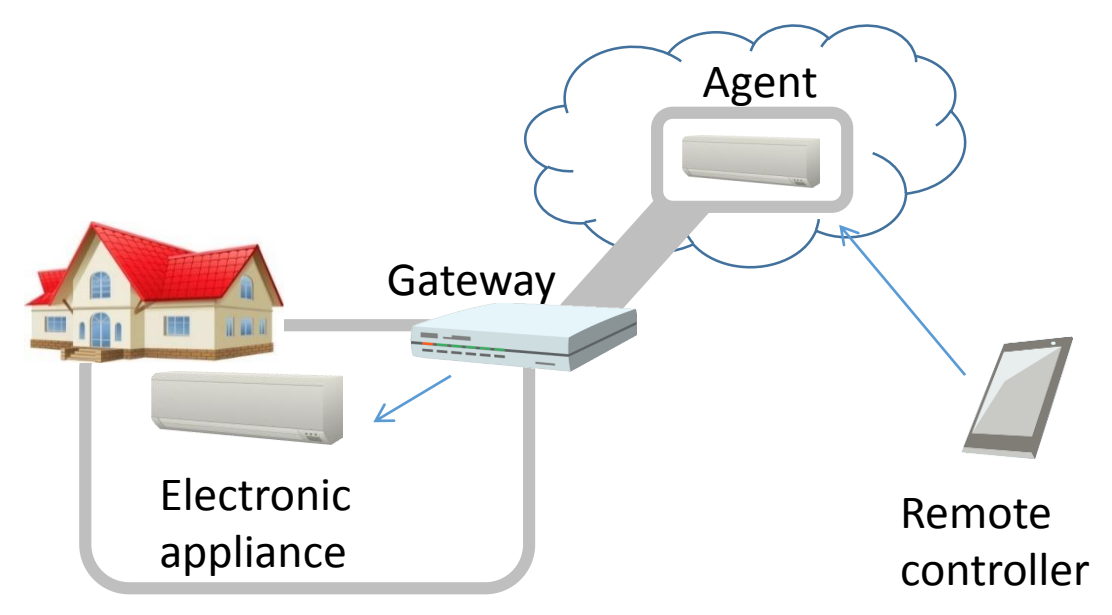

#### Functional roles of WoT Servients

- 3 types of WoT Servients
	- Device Servient: WoT Servient with ExposedThing
	- Application Servient: WoT Servient with ConsumedThing
	- Proxy Servient: WoT Servient with both of ExposedThing and ConsumedThing
- Integration model

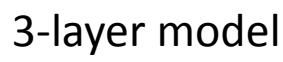

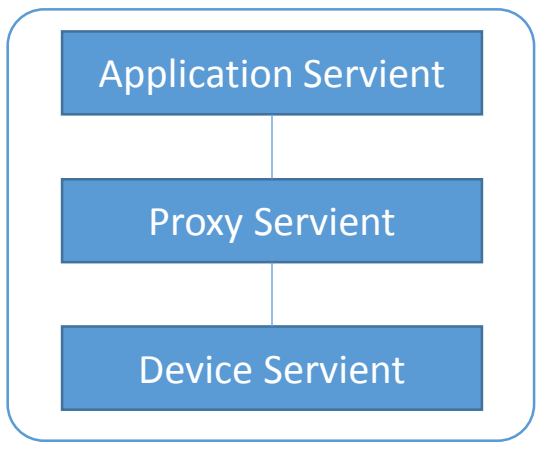

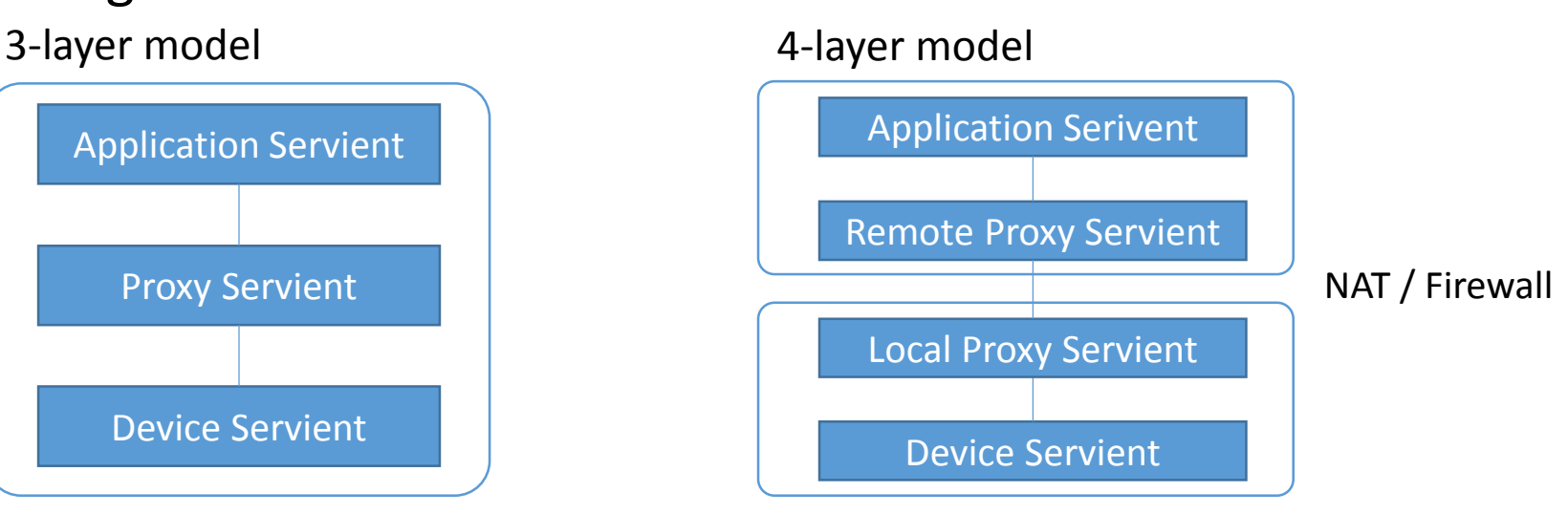

#### Issues for TPAC plugfest

- Interface between Servients
	- Authentication
	- Discovery and exchange TDs
	- Firewall and NAT traversal
	- Add "Event" operation for inter-Servient interface
- Thing Description management
	- Management
		- How to create URI. A WoT Servient on the Internet cannot access Servients on local networks, because local Servients URI are assigned to the local address.
		- Who and how to manage TDs. If many servients connect to networks, the management function is necessary to easily search TD someone want to connect.

### Call for participants

• Please share the information of your Servients and legacy devices on TPAC meeting Wiki.

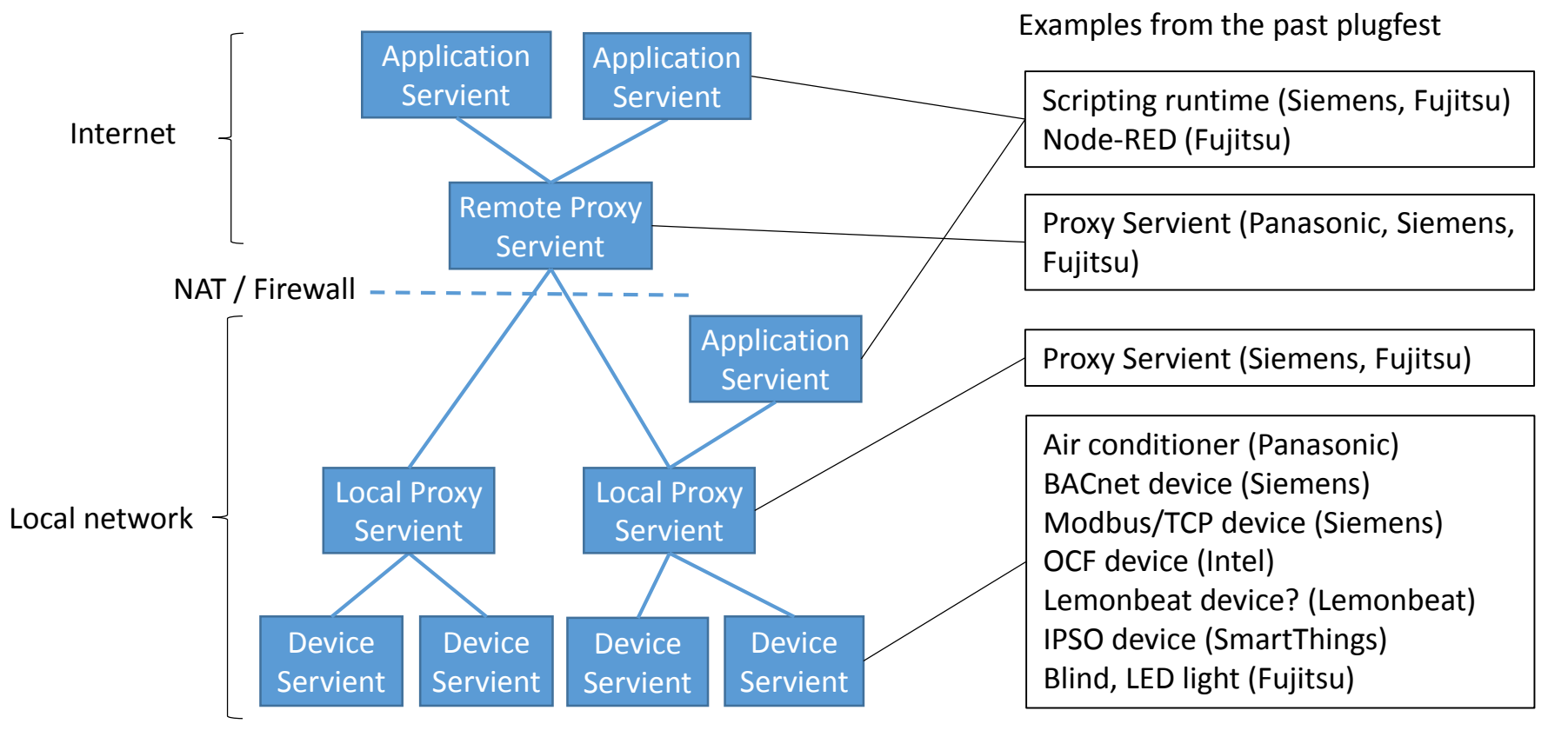

#### Demo scenario

- Smart home, building, and factory
	- All of devices connect to the local network.
	- Applications execute on the local or the other networks.
	- Applications use Scripting API or WoT IF (e.g. NodeRED).

### Additional specifications for plugfest (overview)

- Architecture (integration model)
- Sequence diagrams among Servients
- Inter-Servient Interface
	- Authentication : ACE (see in Current Practice)
	- Discovery and exchange TD : NEW
	- Firewall and NAT traversal : NEW
	- "Event" operation with subscription : NEW
- TD Management
	- Life cycle management
	- URL naming convention

### Basic sequence diagram (1 of 7)

• Shows interaction example between Servients (1) Register & Lookup (Discovery)

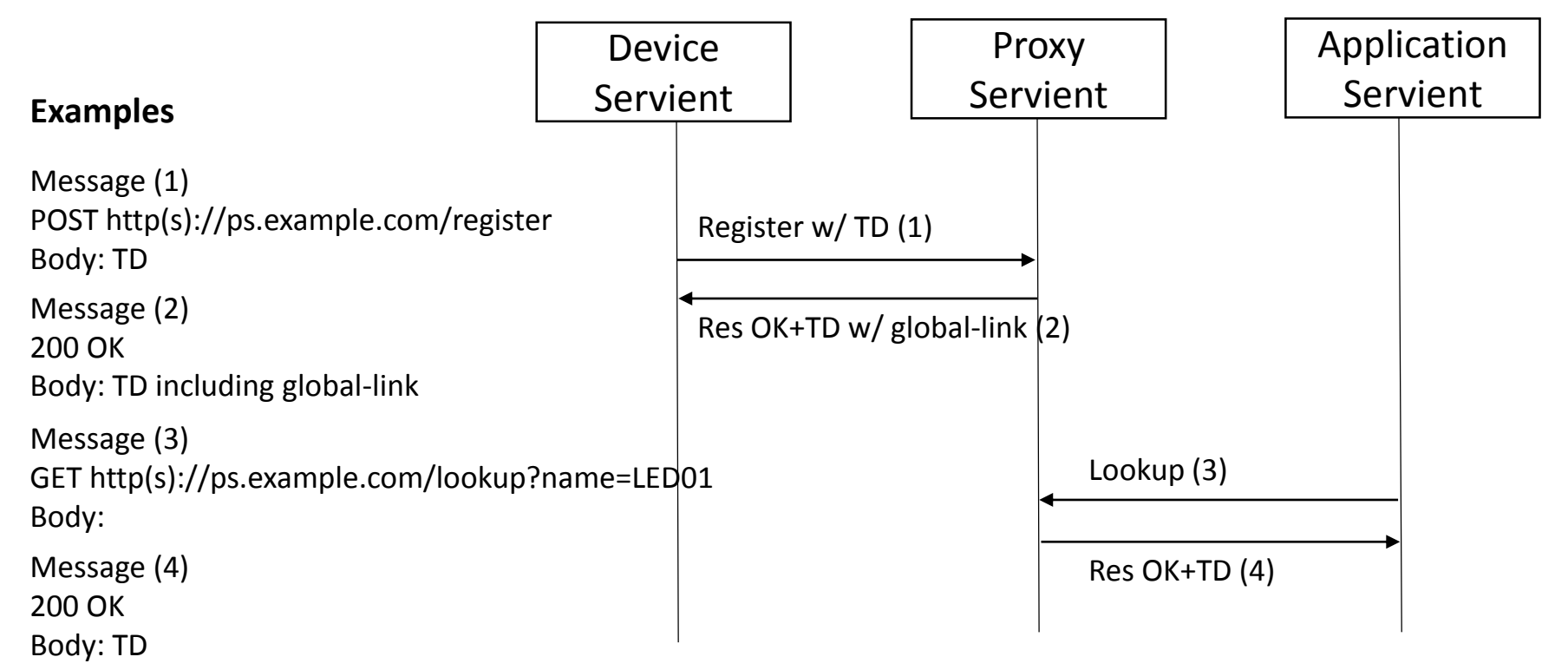

#### Basic sequence diagram (2 of 7)

(2) "Get" operation

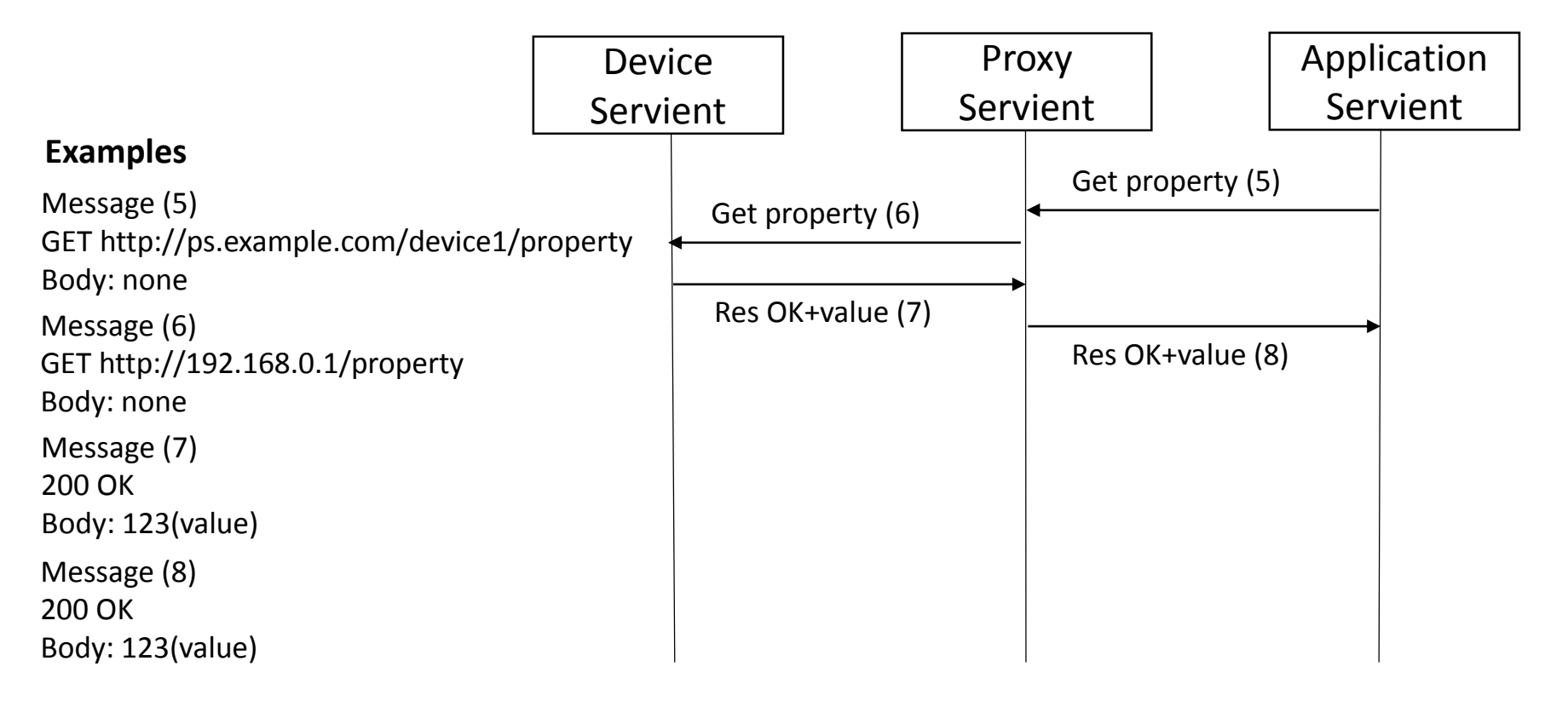

#### Basic sequence diagram (3 of 7)

#### (3) "Set" operation

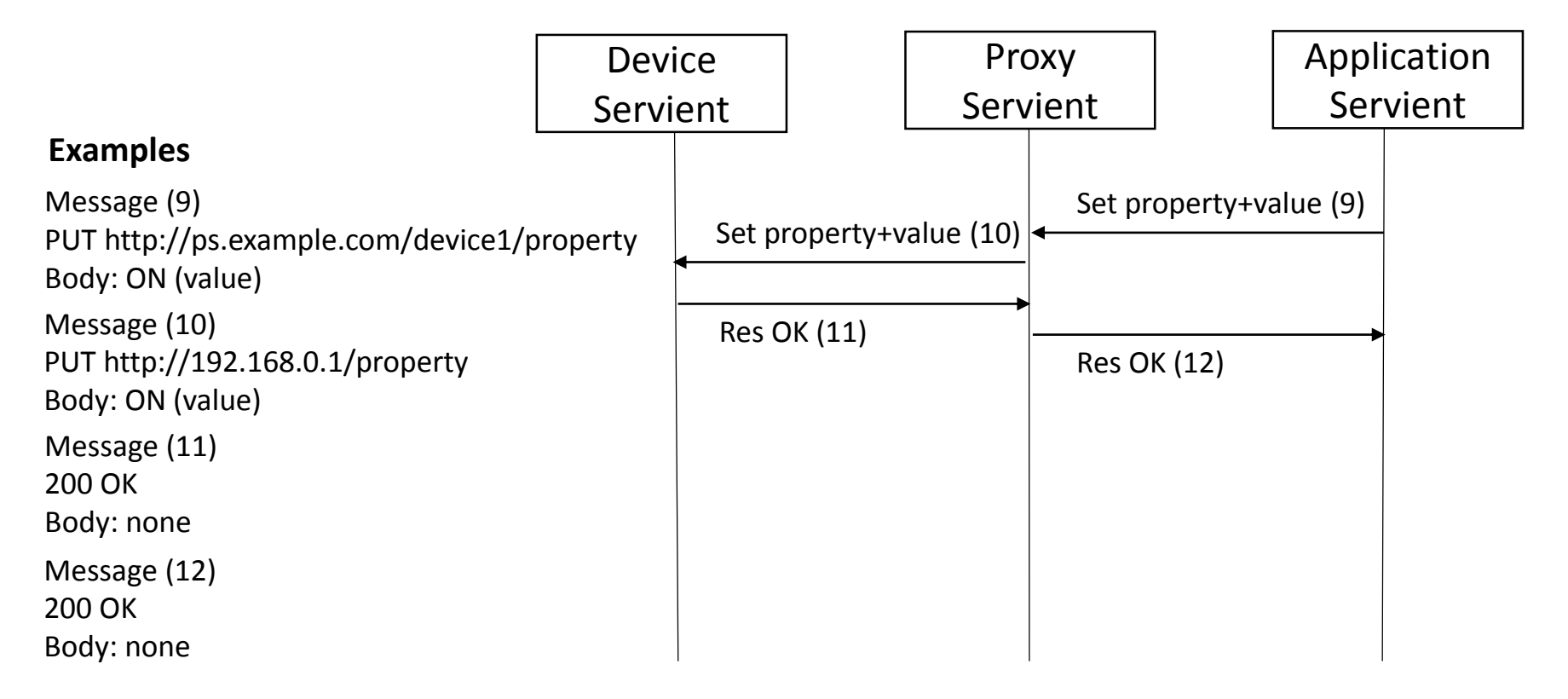

### Basic sequence diagram (4 of 7)

(4) "Subscribe" operation

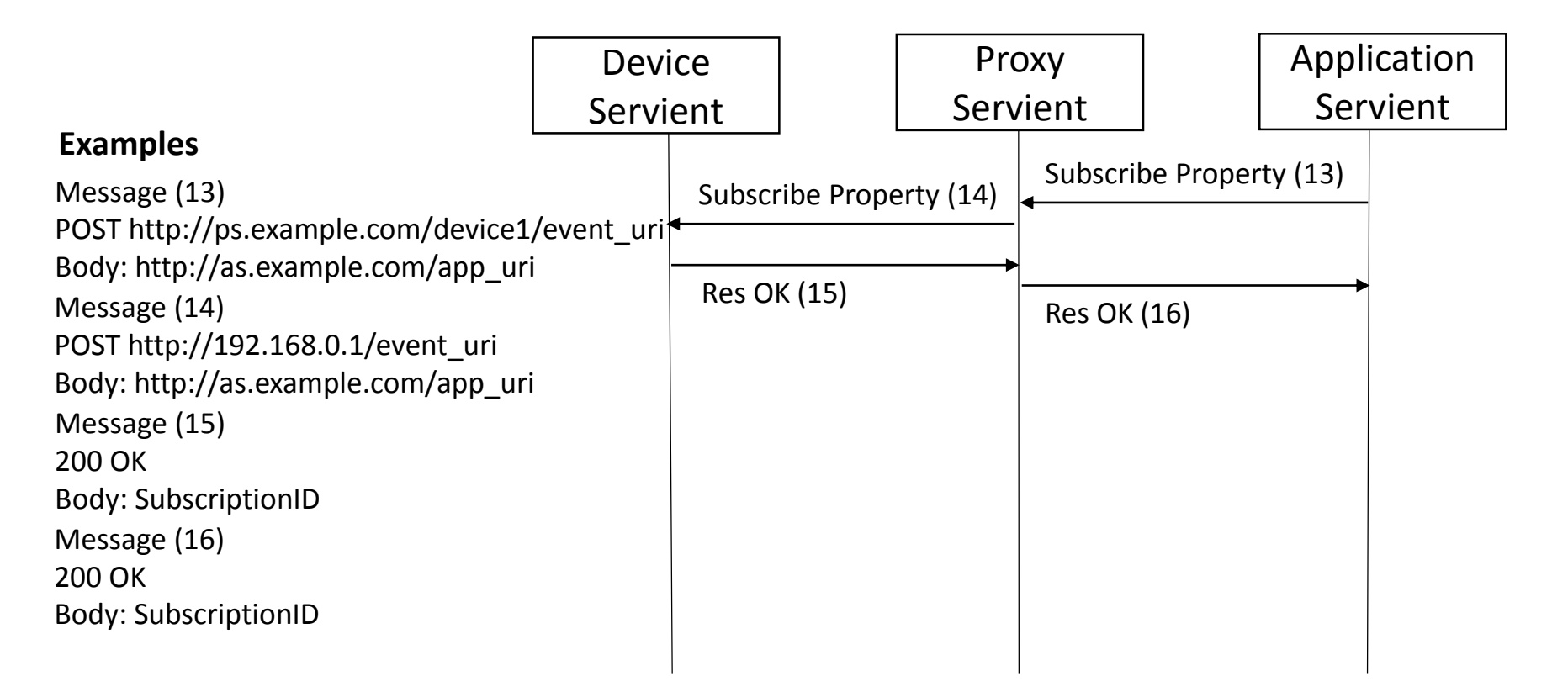

### Basic sequence diagram (5 of 7)

#### (5) "Event" operation

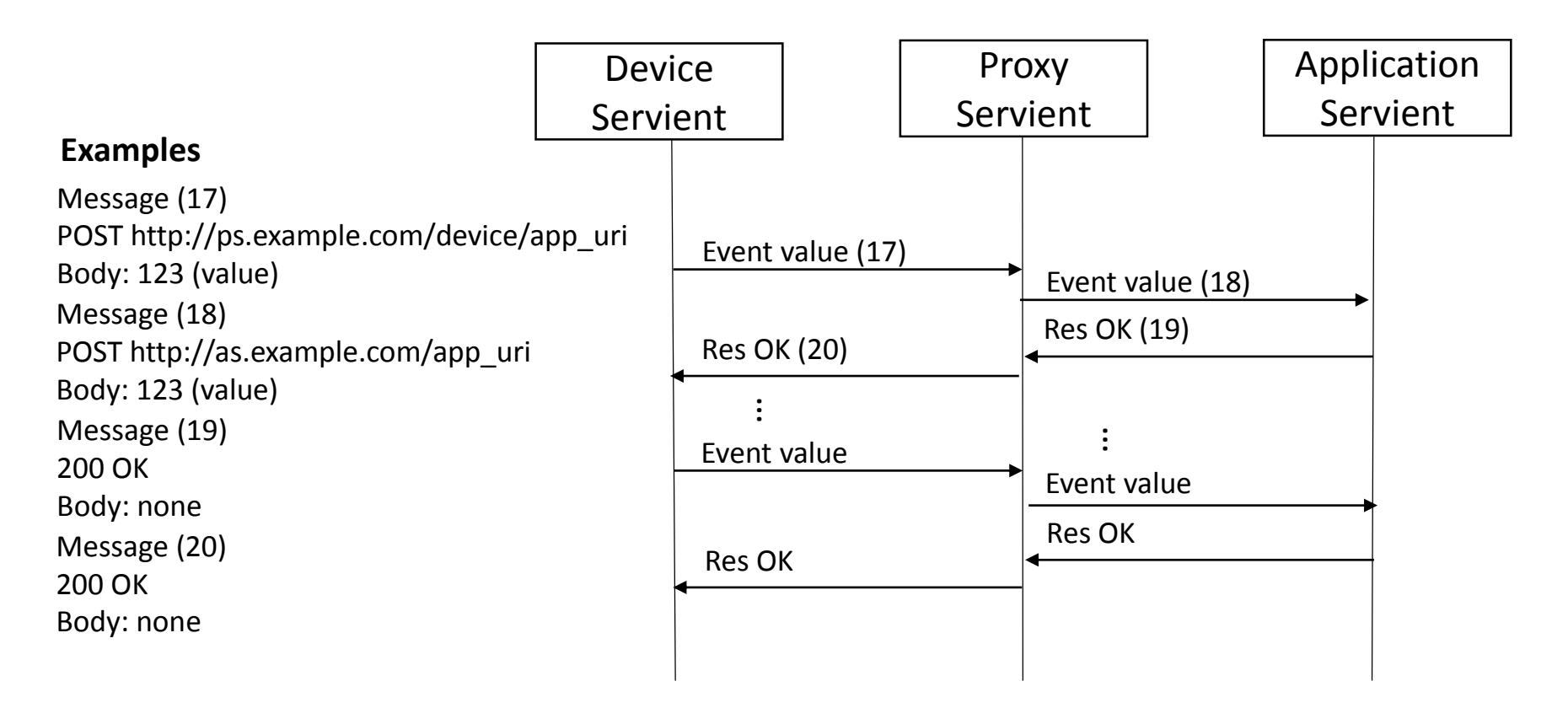

### Basic sequence diagram (6 of 7)

#### (6) "Unsubscribe" operation

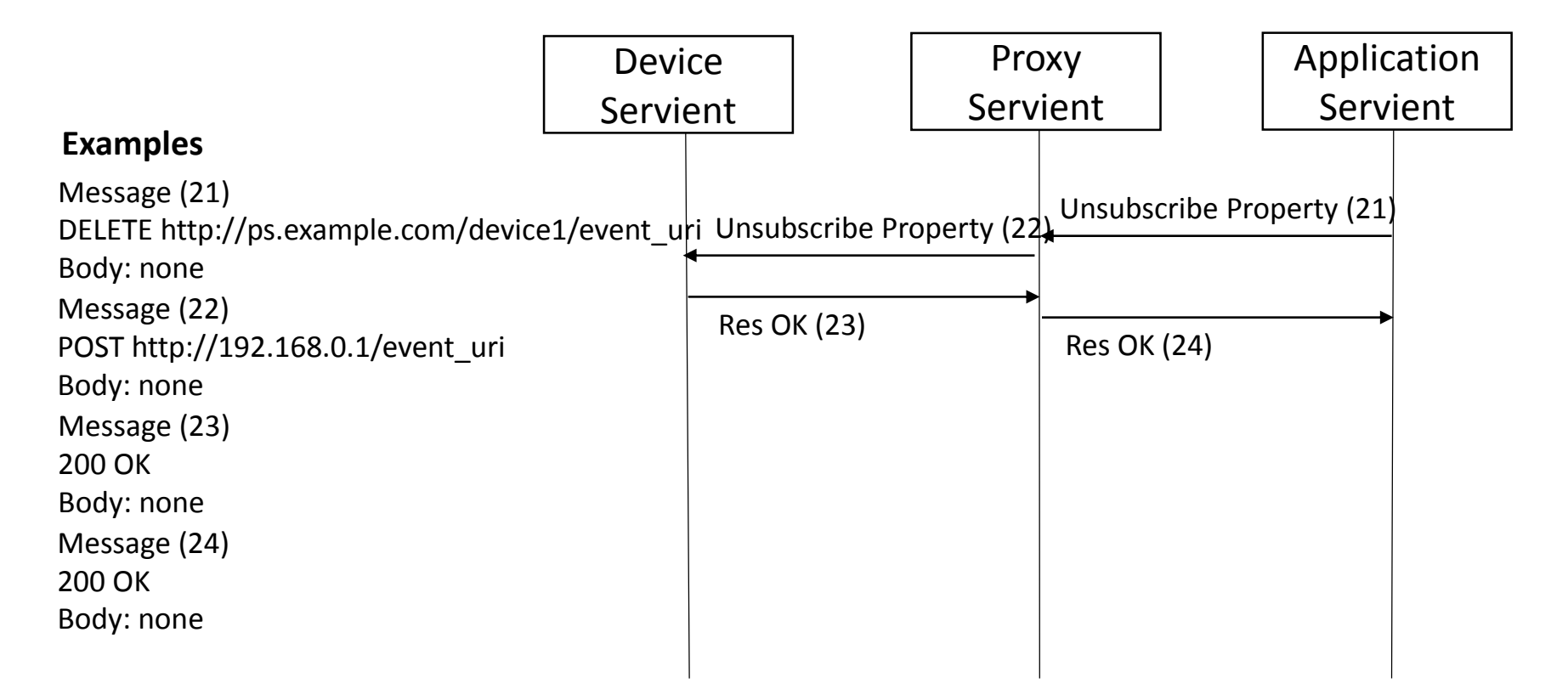

### Basic sequence diagram (7 of 7)

#### (7) Unregister TD

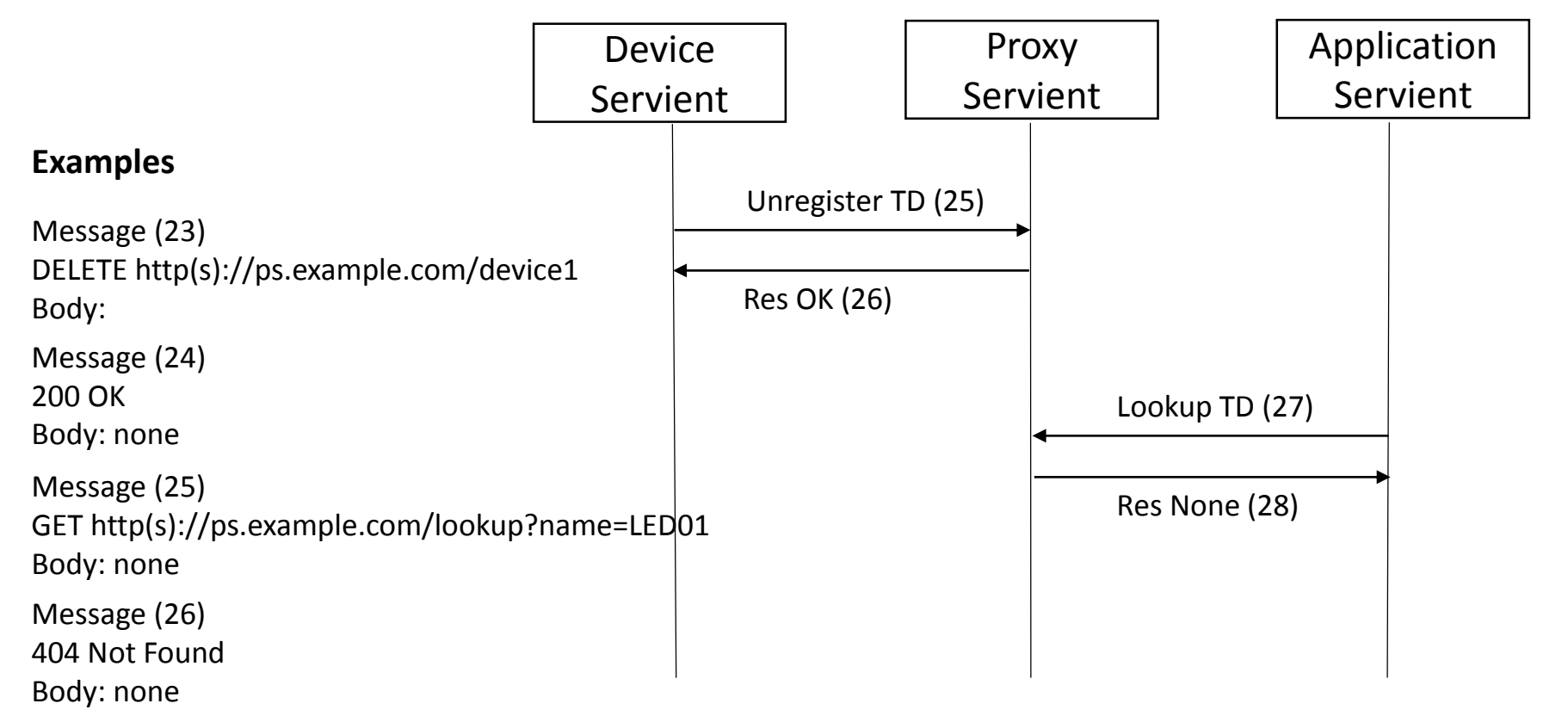

#### TD directory on Proxy Servient

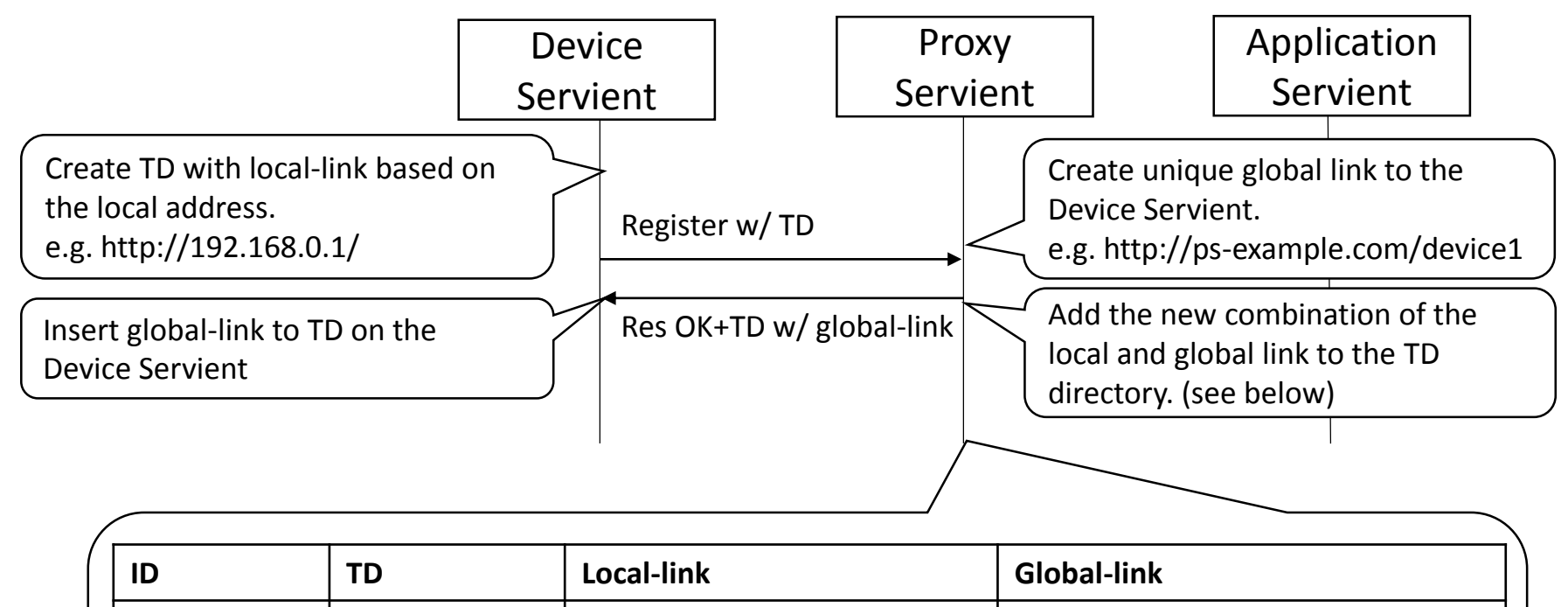

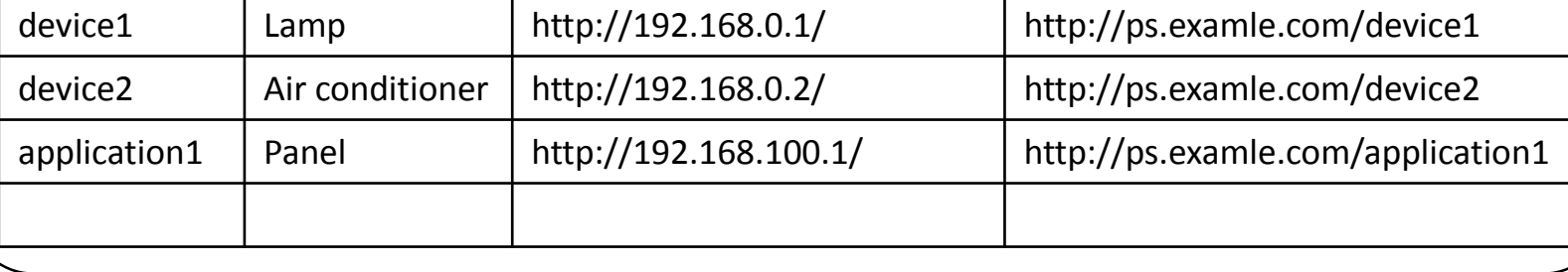

### Protocol binding for plugfest

- Specify some ways to bind legacy protocols to Servient.
	- Binding template
	- Adapter program

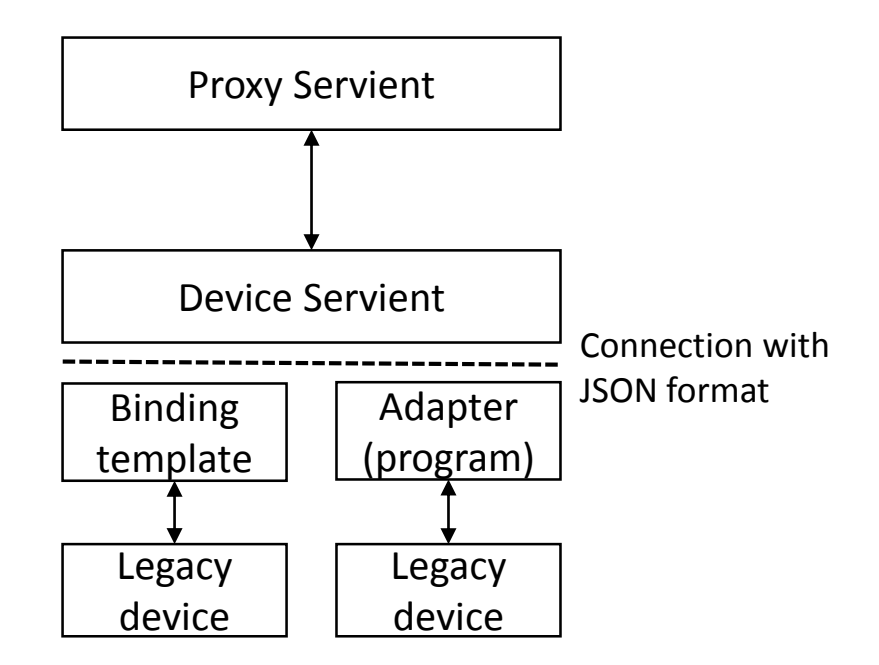

#### Authentication

- IETF ACE
- Best practice 8 described in Current Practice

### Discovery and delivery of TD

- 2 Diagrams of PlugFest setting
	- (1) the one in the past and (2) the expected next version at TPAC
- Need for TD management in the future

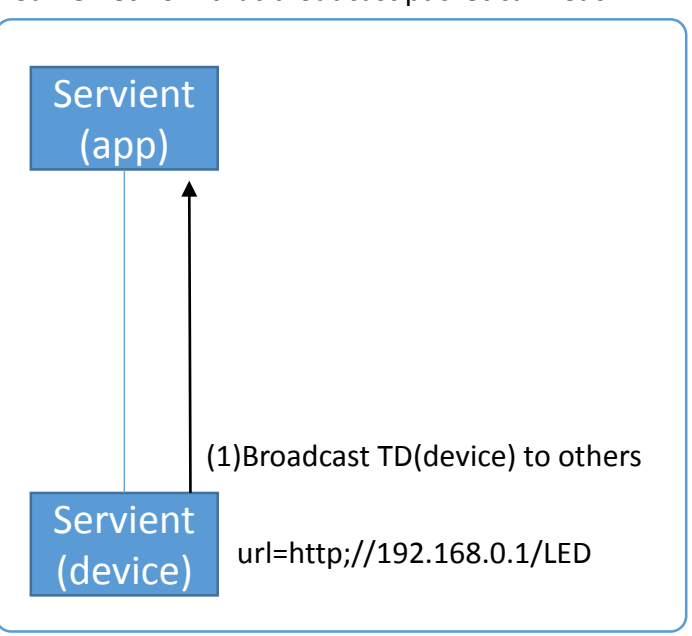

#### (1) Diagram for the past plugfest (2) Diagram for the next plugfest

Same network that broadcast packet can reach Two networks that broadcast packet cannot reach

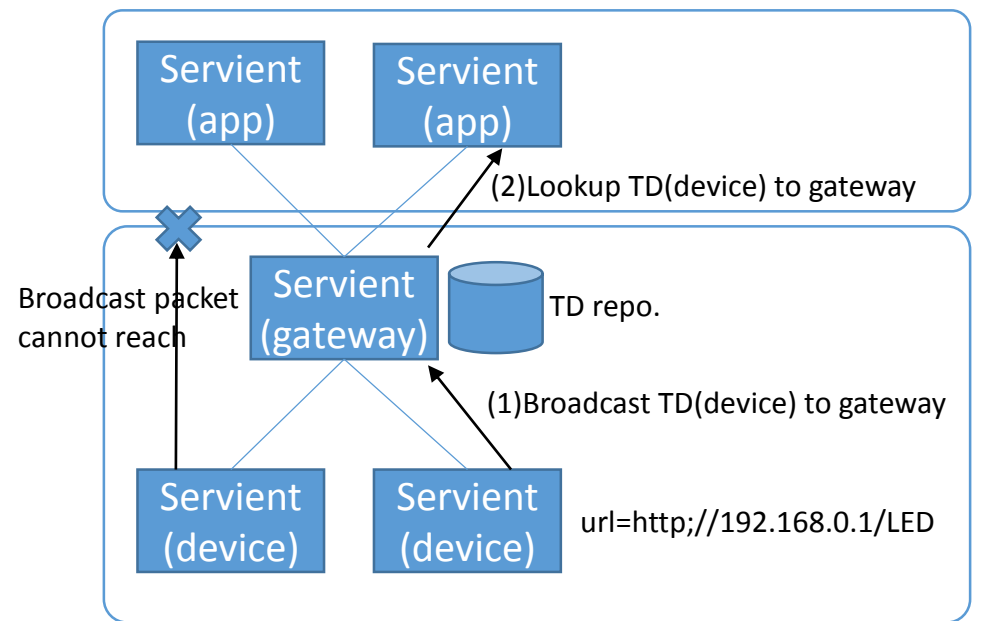

## Need for managing multiple Servients

Point 1: Need to manage multiple Servients for multiple Applications on the remote side Point 2: Need to manage multiple Servients for multiple Devices on the local side

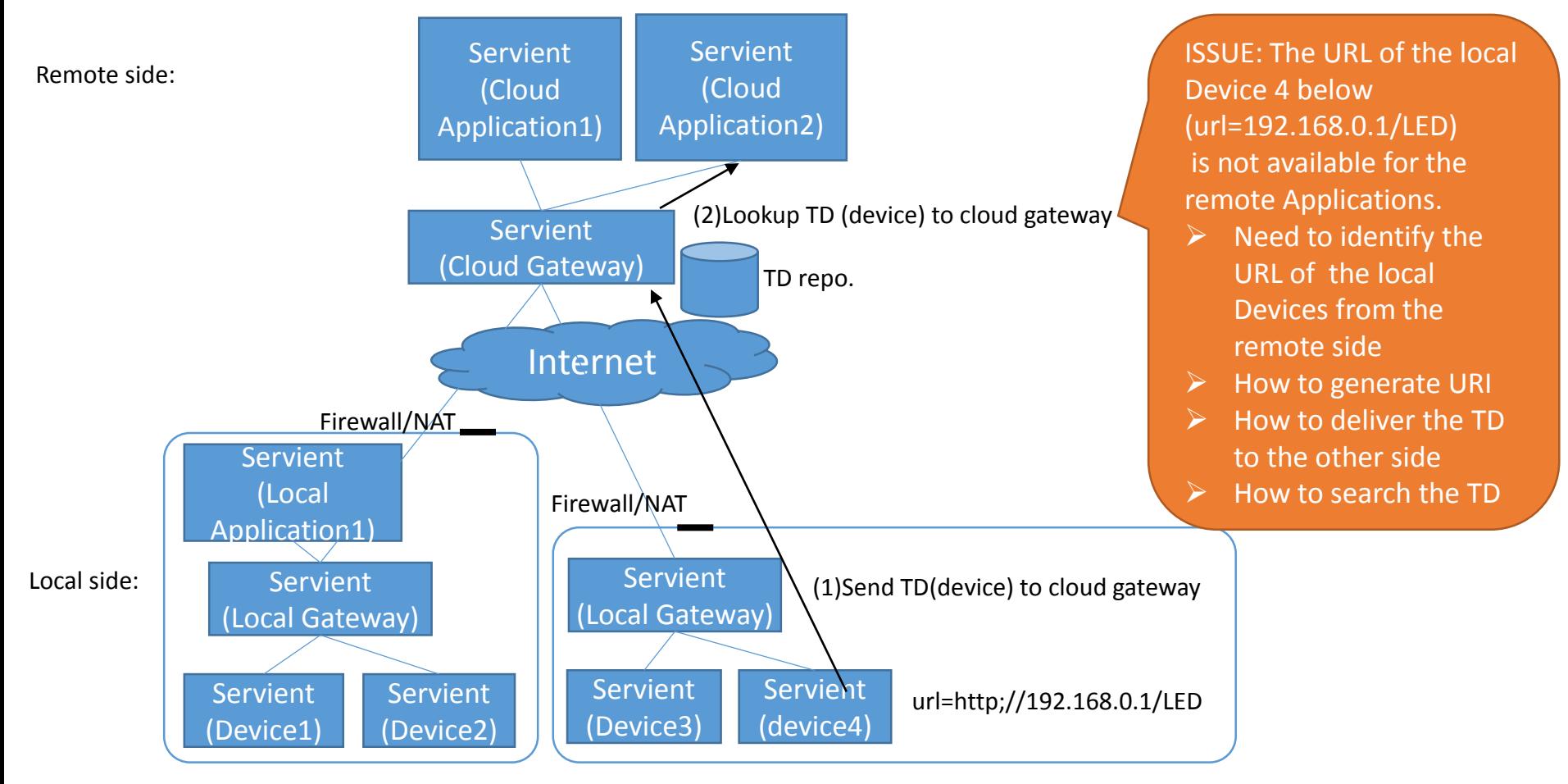

#### NAT Traversal

• TBD

#### Need to collaborate

- Architecture TF
	- Add the integration model and the roles of Servients
	- Sequence diagrams for the interactions: "authentication", "read", "write", "subscribe", and "event".
- Thing Description TF
	- Discovery and exchange TD
	- TD management